# skillsoft<sup>\*</sup> global **knowledge**

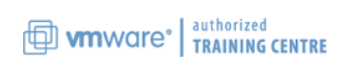

## **VMware vRealize Automation: Advanced Features and Troubleshooting**

**Cursusduur: 5 Dagen Cursuscode: VMVRAAFT Version: 8.x Trainingsmethode: Maatwerk**

#### Beschrijving:

This is a five-day course that is a follow-on to the VMware vRealize® Automation™ Install, Configure, Manage course. In this course, you go deeper into using the advanced features of vRealize Automation to deploy user systems and interface vRealize Automation with other platforms. The course covers deploying and enterprise level cluster environment using VMware vRealize® Suite Lifecycle Manager™.

This course makes heavy use of hands-on labs. Students can run 41 labs during the 5-day course.

- Product Alignment
- VMware vSphere® 7.0
- VMware vRealize Automation 8.1
- VMware vRealize Orchestrator 8.1
- VMware vRealize® Suite Lifecycle Manager™ 8.1
- VMware NSX-T Data Center 3.0

#### Maatwerk

Global Knowledge biedt zowel standaard- als maatwerkcursussen die zijn afgestemd op uw wensen en die als besloten cursus op uw eigen locatie of onze locatie gevolgd kunnen worden.

#### Doelgroep:

Experienced system administrators and system integrators responsible for using the advanced features of vRealize Automation in enterprise deployments.

#### Doelstelling:

- By the end of the course, you should be able to meet the Create VMware Code Stream™ pipelines. following objectives:
- Create and configure advanced blueprints with complex YAML management tools such as Puppet and Ansible. and cloudConfig.
- Use vRealize Automation advanced blueprints to deploy an Automation. actual 2-tier DB-Server using MySQL and phpMyAdmin.
- **Practice troubleshooting techniques with advanced YAML Certificate Authorities.** blueprints in vRealize Automation.
- features including NAT, routed networks, load balancers, security groups, and tags. The steps involved in VMware Identity Manager and Interventional Control of The Scribe the steps involved in VMware Identity Manager and
- Configure subscriptions to use VMware vRealize® Orchestrator™ workflows and create custom actions using XaaS. Describe the clustered deployment architecture, including
- Configure and use ABX actions in vRealize Automation
- **Describe various options to integrate vRealize Automation with Automation deployments.** Kubernetes
- 
- Configure vRealize Automation to integrate with configuration
- Create and use Ansible playbooks that integrate with vRealize
- Configure security certificates in vRealize Automation from external
- Configure VMware NSX® Advanced Load Balancer™ to deploy ■ Use advanced VMware NSX-TTM Data Center networking VMware Identity Manager™ and vRealize Automation clusters.
	- vRealize Automation cluster deployment and scale-out.
	- Kubernetes pods and services.
	- subscription **Exercise 2 and 2 and 2 and 2 and 2 and 2 and 2 and 2 and 2 and 2 and 2 and 2 and 2 and 2 and 2 and 2 and 2 and 2 and 2 and 2 and 2 and 2 and 2 and 2 and 2 and 2 and 2 and 2 and 2 and 2 and 2 and 2 and 2 and 2** Insight™ to troubleshoot vRealize Automation and vRealize

#### Vereiste kennis en vaardigheden:

This course requires completion of the following course:

- VMware vRealize Install Configure Manage [V8.x]

Experience working at the command line is helpful.

This course requires that a student be able to perform the following tasks with no assistance or guidance before enrolling in this course:

- Create VMware vCenter Server® objects, such as data centers and folders

- Create a virtual machine using a wizard or a template

- Modify a virtual machine's hardware

- Migrate a virtual machine with VMware vSphere® vMotion®

- Migrate a virtual machine with VMware vSphere® Storage vMotion®

- Configure and manage a VMware vSphere® DRS cluster with resource pools.

- Configure and manage a VMware vSphere® High Availability cluster.

- Create and deploy a simple blueprint in vRealize Automation 8.x

- Use cloudConfig in vRealize Automation blueprints

- Configure infrastructure in vRealize Automation 8.x

#### Cursusinhoud:

- 
- 
- 
- 
- Use advanced YAML and cloudConfig to 6 Kubernetes Administration deploy a functioning 2-tier application with a line 10 Clustered Deployment and 10 Clustered Deployment phpMyAdmin front-end server and a MySQL **Define basic Kubernetes terminologies** database server such as pod, service, and deployment Use vRealize Suite Lifecycle Manager in a
- Use troubleshooting techniques to debug List various options to integrate vRealize clustered deployment
- 
- 
- Use NSX-T advanced features in blueprints 7 Code Stream Administration clustered deployment  $\blacksquare$  Interfacing to IPAMs
- 
- Use NSX-T Data Center routed networks Use the Code Stream user interface
- 
- 
- Use tags with NSX-T Data Center network and the state of the state of the state architecture architecture architecture profiles 8 Integrating vRealize Automation with Relationship of Kubernetes pods to

4 Using vRealize Orchestrator Workflows for line Logs and their locations and their locations of line Logs and their locations Extensibility **Define Git, GitLab, and GitHub Blueprint deployment workflow with** Blueprint deployment workflow with

- Orchestrator workflows **Integrate vRealize Automation with**
- Troubleshoot vRealize Orchestrator cluster GitLab 12 Troubleshooting vRealize Automation issues Manage blueprints using GitLab source
- Use vRealize Orchestrator to add computer control variable vracli commands and when to use them objects to Active Directory when yRealize Check the status of Kubernetes pods and Automation deploys blueprints services and the services of the services of the services of the services of the services of the services of the services of the services of the services of the services of the services of the
- Use a tagging approach to vRealize Correct the state of pods and services
- Use dynamic forms with vRealize infrastructure problems infrastructure problems

line line line

- Introductions and course logistics **Determine when to use ABX and when to Describe the use case of Ansible and** ■ Course objectives values and the value of the vRealize Orchestrator and the Ansible Tower
	- Using ABX to create day-2 Actions **Connect to Ansible Tower**
- 2 Advanced Blueprints **Calling PowerShell from ABX** Use Ansible playbooks
	-
	-
	- problems in advanced YAML blueprints Automation with Kubernetes **Automation with Kubernetes** Configure External Certificates
- List the log files that can aid in **Connect to an existing native Kubernetes** Configure NSX-T Data Center load troubleshooting blueprint deployment cluster cluster cluster balancer
	-
	-
	-
	-
- Use NSX-T Data Center load balancers **Add** states and tasks to a Code Stream List of Kubernetes Pods Use NSX-T Data Center security groups pipeline The VRealize Automation Kubernetes

GitLab services

- 
- Configure GitLab to support vRealize Kubernetes service interaction
- 
- 
- 1 Course Introduction 5 Using ABX Actions 9 Configuration Management
	-
	-
	-
	- **Line Buppet in configuration management**

- 
- 
- 
- Integrate Kubernetes with VMware® Install or scale out VMware Identity 3 Advanced Networking **Pivotal Container Service** Manager to support High Availability Manager to support High Availability
	- $\blacksquare$  Install or scale vRealize Automation using
- Use NSX-T Data Center NAT in blueprints Create and use CI/CD pipelines 11 Clustered Deployment Architecture
	-
	-
	-
	-
	-
- Creating Day-2 Actions with vRealize Automation blueprints Backup strategies and potential problems

- 
- 
- 
- Orchestrator workflows **Diagnose and solve vRealize Automation** Diagnose and solve vRealize Automation
- Orchestrator **Diagnose and solve vRealize Automation** Diagnose and solve vRealize Automation failures to deploy blueprints and services
	- Use vRealize Log Insight to troubleshoot

### Nadere informatie:

Neem voor nadere informatie of boekingen contact op met onze Customer Service Desk 030 - 60 89 444

info@globalknowledge.nl

#### [www.globalknowledge.com/nl-nl/](http://www.globalknowledge.com/nl-nl/)

Iepenhoeve 5, 3438 MR Nieuwegein